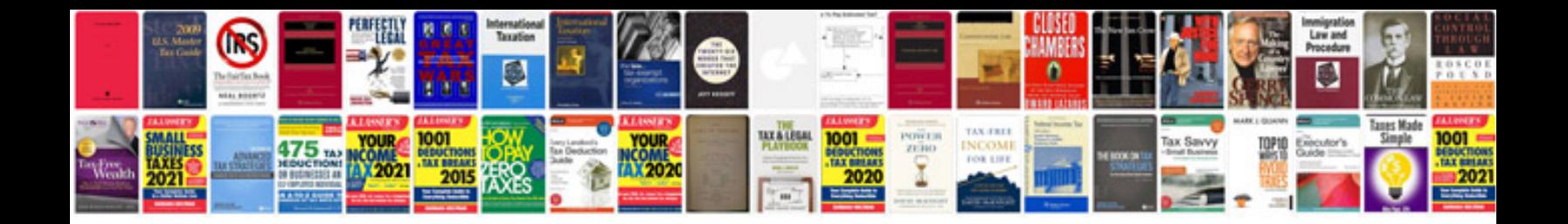

## **Negotiation planning document example**

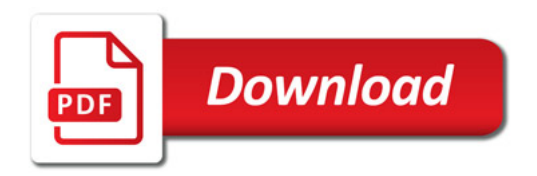

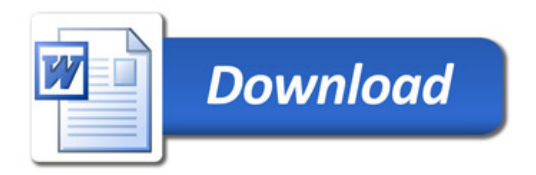